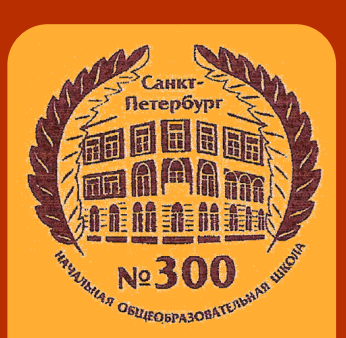

### ГОСУДАРСТВЕННОЕ БЮДЖЕТНОЕ ОБЩЕОБРАЗОВАТЕЛЬНОЕ УЧРЕЖДЕНИЕ НАЧАЛЬНАЯ ОБЩЕОБРАЗОВАТЕЛЬНАЯ ШКОЛА №300 ЦЕНТРАЛЬНОГО РАЙОНА САНКТ-ПЕТЕРБУРГА

Школьная газета

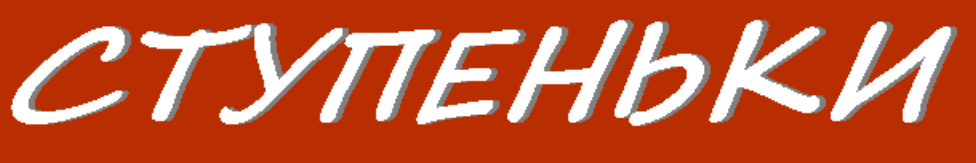

**В Ы П У С К 2 ( 7 3 ) О К Т Я Б Р Ь 2 0 2 0**

#### **О Б Р А Т И Т Е В Н И М А Н И Е :**

 **1 октября— Международный день музыки**

 **5 октября— Всемирный день учителя**

 **26 октября— Международный день школьных библиотек**

 **28 октября— Всероссийский день бабушек и дедушек** 

### В ЭТОМ **В Ы П У С К Е :**

Я

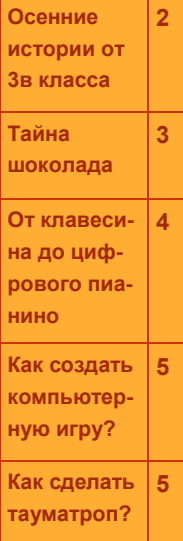

### Над посёлком В темноте Едет Осень на коте. A Кот огромен, Полосат, А под ним - Река и сад, Старый дом да огород, Я с сестрёнкой у ворот. Мы глядим Как в темноте Едет осень на коте. И мурлычет, И поёт Желтоглазый этот кот. И щекочут облака Его тёплые бока!

стихи Дарья Герасимова художник Игорь Римашевский

# Осенний кот

## Осенняя сказка

«Жил-был листочек. Он был зеленый с белыми прожилками. Теплый ветерок трепал его по утрам, а днем он грелся на солнышке. Жил листочек на веточке дерева. Он весело махал пролетающим птицам и часто мечтал улететь с ними в теплые края. Вдруг на листочек упала капелька, потом другая. Начался дождь. Налетел холодный ветер. Так пришла осень. Листочек не знал,

что осенью все листья падают на землю и спят до весны или улетают путешествовать. В один из осенних дней, когда листочек стал совсем желтым, подул очень сильный ветер. Он подхватил листочек. Тот оторвался от веточки, закружился и полетел. Сколько времени он так летел, листочек не знал. Но ветер принес его на море и положил на воду. Теперь листочек стал корабликом и поплыл в теплые края. Он был счастлив, что полетел с ветром, потому что увидел на своем пути много интересного.

Магомедова Хадиджа 3в

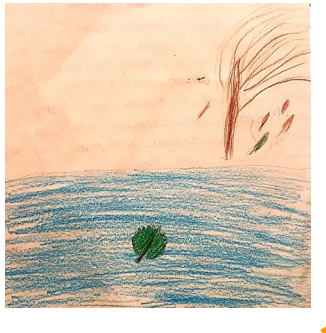

*На уроках литературы ученики 3 классов сочиняли осенние истории. Вот некоторые из них.*

# чем расскажут листья?

«У меня есть большой дом и сад. В этом саду очень много деревьев. Но есть дерево на котором не желтеют два друга. Один листочек другому говорит тоненьким голосом:

- Как ты думаешь, почему мы не желтеем?

А другой листочек отвечает:

- Не знаю, но мы и не опали, а ведь все наши братья уже упали.

Начался сильный ветер, два друга оторвались от дерева и упали на землю. Когда ветер кончился, я вышла в сад и увидела эти листочки. Я подобрала их и сделала из них гербарий. Зимой я смотрю на эти листья и вспо-

минаю эти славные деньки!

Летунова Саша 3в

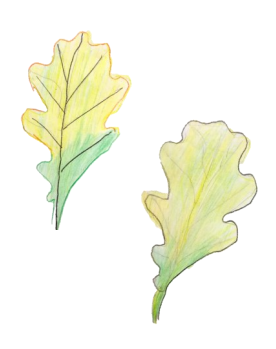

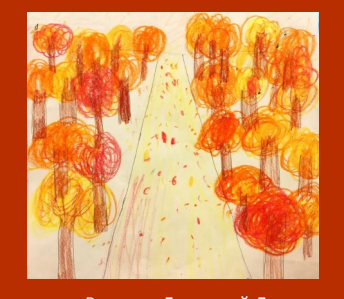

Рисунок Громовой Лизы

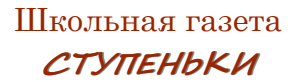

# Приключение листочка

«Каждый год осенью бывает листопад. Листья опадают. Один раз желтый кленовый лист подхватило ветром и понесло на юг. Он приземлился в Черное море. Его подхватило волной и вынесло на каменистый берег. А на пляже сидел маль-

чик Петя и читал книжку. Мама его позвала обедать, и он взял листик и положил вместо закладки. Открыв книгу после обеда, он обратил внимание на лист из книги. И Петя заметил, что у них в саду таких нет. Наверное, он прилетел сюда издалека! Вот бы узнать, что он видел по пути!»

Рябцев Саша 3в

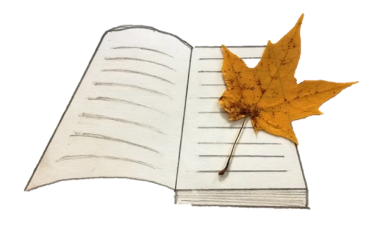

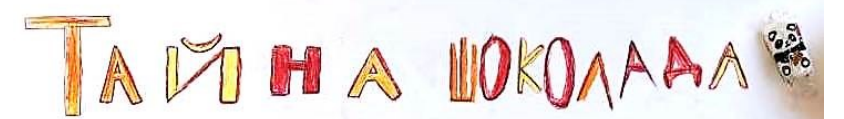

### Шоколадное дерево: история открытия

История знакомства людей с какао-бобами началась с того времени, когда в Америку приплыли испанские завоеватели, где и попробовали необычное лакомство. Индейцы начинали с жарки очищенных зерен, затем их отправляли вариться, и только после этого перетирали. Добавляли немного ароматной ванили и кукурузной муки. Интересно,

что индейцы не добавляли сахар в шоколадную массу. После того, как она застывала, подавали к столу. Индейцы называли шоколад «чоколатль».

Испанцы-завоеватели прозвали его «черным золотом». Индейцы верили в волшебную силу шоколада и считали, что он – это неиссякаемый источник силы.

Первые европейцы были так очарованы вкусом напитка из плодов этого дерева, что назвали его Theobroma, что в переводе с древнегреческого означало «пища богов». Впоследствии Карл Линней узаконил это название в своей научной классификации.

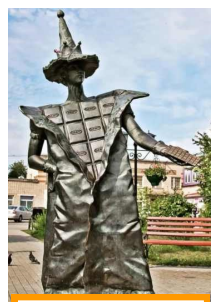

**Памятник шоколаду в городе Покров**

### Как растет шоколадное дерево

Шоколадное дерево считается вечнозеленым. Его высота может достигать 15 метров, но чаще всего она не превышает 8 метров. Листочки у него крупные и блестящие, их оттенок темно -зеленый. Цветок какао не превышает сантиметра в диаметре. У дерева есть еще одна интересная особенность – его цветки растут не на ветвях, а на самом стволе.

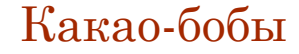

Вес—до 500 грамм Размер—30 см и более Семена—более 500 штук

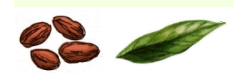

**Сбор и извлечение бобов из плодов** – весьма трудоемкий процесс. Почти все действия производятся вручную. Плоды какао собирают руками, отрезая их специальным ножом-мачете, режут на несколько частей и укладывают на некоторое время для ферментации между листьями банана. За это время бобы темнеют и набирают характерный аромат. После ферментации бобы сушат на солнце, регулярно перемешивая. Высушенные бобы теряют до половины своей массы. Затем их ссыпают в мешки из джута и отправляют для переработки. При переработке из обжаренных бобов какао гидравлическим прессом отжимают масло, а отжимки используют для получения какао-порошка. Для получения 1 кг тертого какао необходимо переработать около 40 плодов какао, примерно 1200 бобов.

## Как делается шоколад

Шоколад делают из какао-бобов. Изобрел способ извлечения из шоколадных бобов масла и порошка голландец Конрад Ван Хойтен. После сбора, ферментации (когда плоды приобретают характерный шоколадный аромат) и обжарки, бобы насыщенные шоколадным вкусом и запахом, разламывают, измельчают и дробят, в результате получается неоднородная масса, в которую на этом этапе добавляют сахар, ароматизаторы и масло-какао.

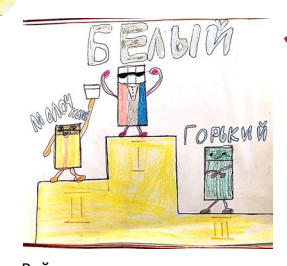

Рейтинг составлен по результатам опроса учеников 3 класса

*Цвет у какао-масла вовсе не коричневый, а белый. Коричневым шоколад становится, когда к нему добавляют дробленое какао. Если его не добавлять, то получится белый шоколад: какао-масло в чистом виде. Остается добавить сахарную пудру, сухое молоко и ароматизаторы (вещества, которые улучшают запах продуктов), еще раз все измельчить, и при необходимости добавить какао-масло.*

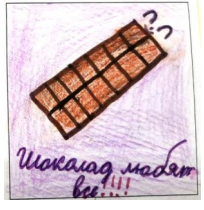

Для того, чтобы получился **пористый шоколад**, горячую массу насыщают углекислым газом (именно он – причина легчайшей, еле заметной кислинки, родственной вкусу газированной воды), а потом с помощью дозатора разливают по формам, и они, легко вибрируя, отправляются в долгое петлистое путешествие, во время которого газ образует пузырьки, а плитки охлаждаются.

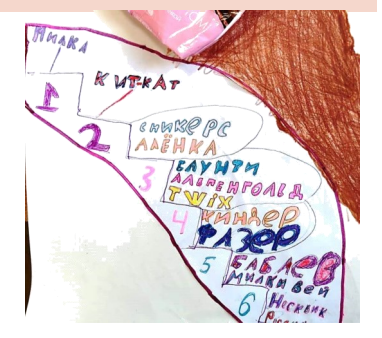

*Материал подготовили ученики 3Д класса и Любовь Григорьевна Пожарицкая* 

# От клавесина

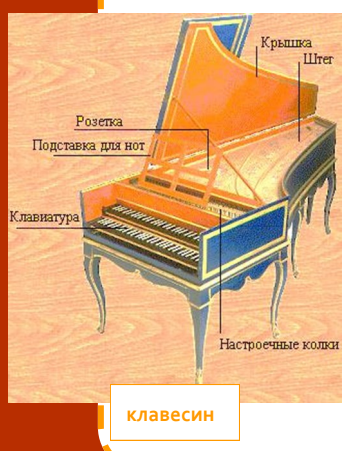

## до цифрового пианино

Предками современного фортепиано были клавесин и клавикорд

Считается, что первое фортепиано изобрел в 1709 г. мастер из Италии Бартоломео Кристофори.

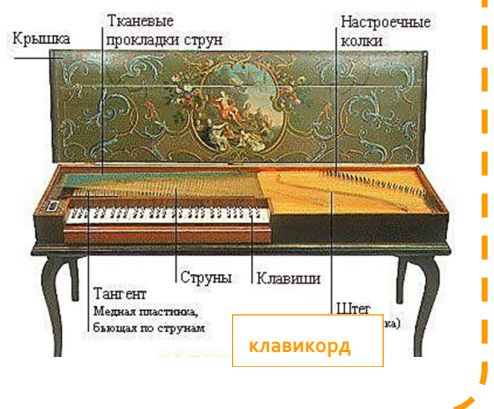

Отличие **фортепиано** от его предшественников - это способность звучать не только тихо и громко, но и делать крещендо (усиление звука) и диминуэндо (затихание)

В 1808 году Французский мастер *Себастьян Эрар*  изобрел механизм так называемой двойной репетиции, что улучшило динамичность игры, а также мощь и силу звучания.

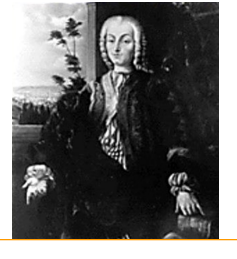

**Бартоломео Кристофори**

На рубеже XVIII-XIX веков филадельфийский мастер *Джон Айзек Хокинс* изобрел пианино современного типа. Позднее различные мастера продолжали улучшать конструкцию фортепиано.

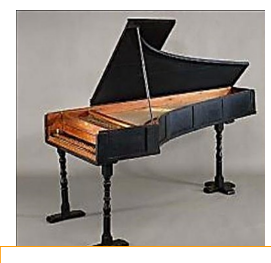

**Фортепиано Кристофори**

В конце XVIII века в Англии и США началось производство фортепиано с металлической рамой, которая долго выдерживала натяжение струн без изменения настройки.

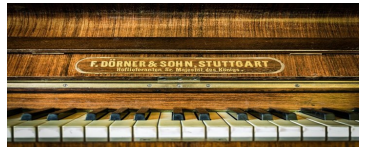

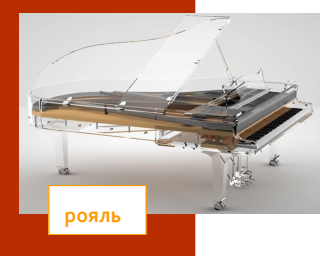

Школьная газета **СТУПЕНЬКИ**

Рояль (франц. royal – «королевский») сохранил отличительные признаки своих предшественников: крыловидный корпус и горизонтальное расположение деки, механики и струн. Он создан, в основном, для концертного исполнения.

Пианино (итал. pianino – уменьш. от piano[forte] – «фортепиано»), применяется главным образом для занятий и музицирования в домашних условиях. Главное конструктивное отличие от рояля заключается в

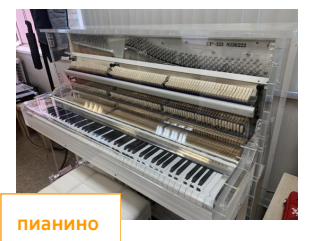

вертикальном расположении струн, деки и механики.

Современное цифровое пианино не имеет струн и работает от сети. Его можно включить и выключить, настроить громкость, вывести звук в наушники.

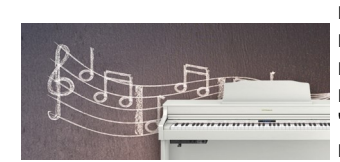

Оно имеет практически идентичную с классическим фортепиано клавиатуру, а фортепианный звук в цифровом пианино чаще всего не синтезированный, а "записанный" с реального концертного рояля.

*Материал подготовил Глеб Долгов 2 г класс*

ı

п Ï

ı ī

ī

## Как создать компьютерную игру?

Часто можно слышать от родителей и учителей, что дети постоянно сидят в телефоне и играют. Давайте согласимся, что никакими запретами эту ситуацию не изменить. Но можно научить детей делать интересные упражнения для себя и своих одноклассников. В прошлом учебном году я научилась создавать задания для детей, используя замечательный *[бесплатный сервис](https://learningapps.org/5499875)* <https://learningapps.org/>.

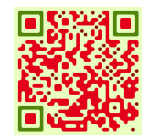

Некоторое время упражнения делала сама. Выяснилось, что ребятам очень нравится задание "Слова из букв". Я предложила тем, кто захочет, создать собственное упражнение. Надо было составить список слов, а потом набрать их на компьютере. Показала, как сохранить файл. Имя ребёнка становилось его названием. По желанию, вместе выбирали фоновую картинку. Получилось вот что!

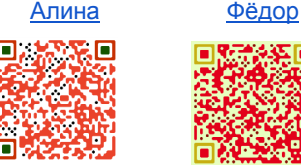

Это далеко не все задания, которые ребята сделали.

Во время дистанционного обучения я создала упражнение о [безопасном поведении.](https://learningapps.org/display?v=poiv1nnkn20)

В последний учебный день 1 четверти выполнили его, и выяснилось, что рассказывать о безопасности можно очень интересно.

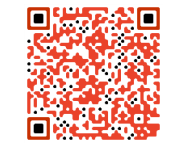

Ну а в этом году мы с ребятами стали создавать другие упражнения. ("Найти пару", "Классификация" и др.) Конечно, работаем мы в моём аккаунте, и я помогаю подобрать материал, но набирают текст, вставляют картинки они самостоятельно. Все их задания я размещаю на своём **Google Сайте.**

> *Светлана Олеговна Каркаускайте, воспитатель ГПД 3В класса*

## Как сделать тауматроп?

Тауматроп - простая игрушка из палочки и двух склеенных бумажных кружков с разными изображениями, например, на одной стороне банка, а на другой лягушка. Если палочку быстро вращать в ладонях, то возникает оптическая иллюзия: изображения «совмещаются» и лягушка оказывается в банке!

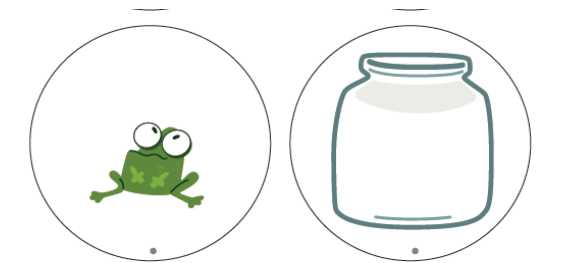

Вырежи 2 картинки—две будущие стороны тауматропа;

Положи палочку на белую сторону одного кружка так, чтобы низ палочки совпадал с точкой на кружке;

*палочка должна быть круглая, типа «шпажка для шашлычка». Плоскую палочку (для мороженного или размешивания кофе) будет сложно вращать между ладонями*

Соедини кружки и палочку с помощью двустороннего скотча или клея.

#### *Тауматроп готов!*

Еще тауматропы можно посмотреть здесь :

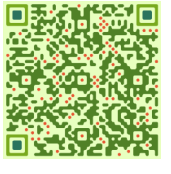

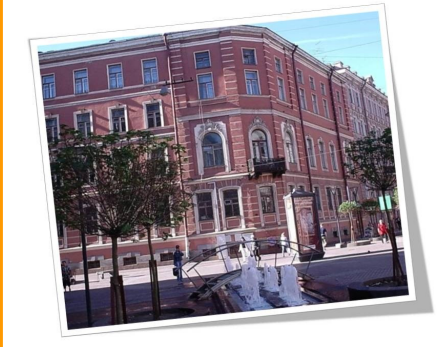

**Государственное бюджетное общеобразовательное учреждение начальная общеобразовательная школа № 300** Центрального района Санкт-Петербурга, 191002, г. Санкт-Петербург, Большая Московская улица, д.10/1-3, л.А Тел.: (812) 713-2582, факс: (812) 713-1265, e-mail: [sch300@center-edu.spb.ru](mailto:sch300@center-edu.spb.ru)

сайт: **[shkola300.spb.ru](http://shkola300-spb.ru/)**

**Эл. почта школьной газеты «Ступеньки» gazetastupenki@mail.ru**